## WWW.jmap.org<br>© 2022 Kuta Software LLC. All rights reserved. Calculus Practice: Riemann Sums 1a

For each problem, approximate the area under the curve over the given interval using 4 left endpoint rectangles. You may use the provided graph to sketch the curve and rectangles.

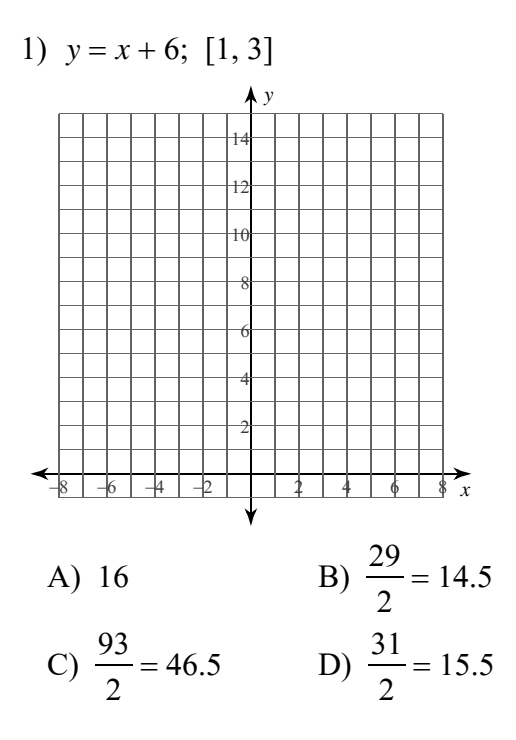

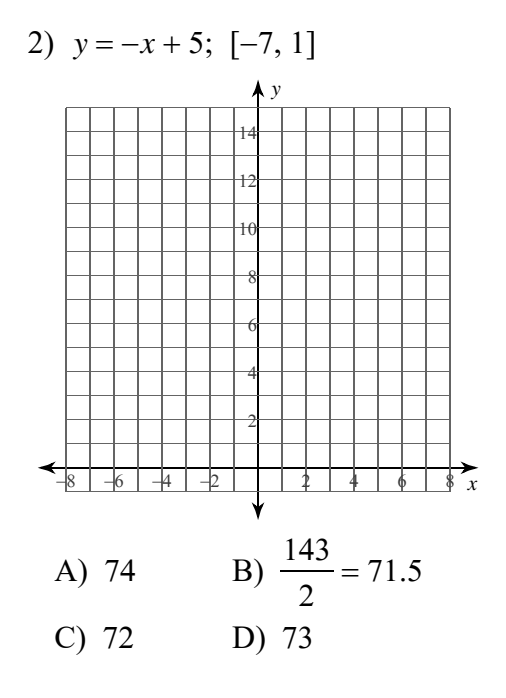

4)  $y = x^2 - 2x + 3$ ; [-2, 0]  $-6$   $-4$  $\frac{1}{2}$   $\frac{1}{4}$ A)  $\frac{51}{4}$  = 12.75 B)  $\frac{173}{12} \approx 14.417$ C)  $\frac{59}{4}$  = 14.75 D)  $\frac{63}{4}$  = 15.75

 $-1-$ © 2022 Kuta Software LLC. All rights reserved Madewith Infinite Calculus

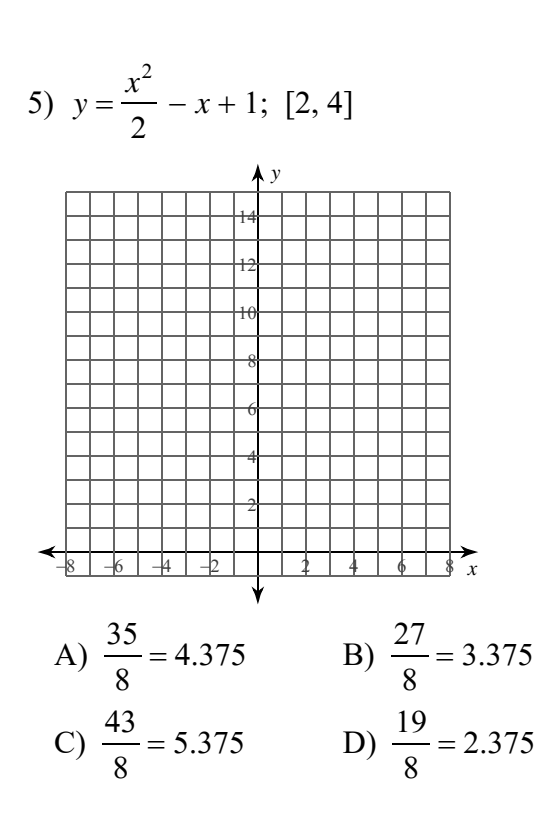

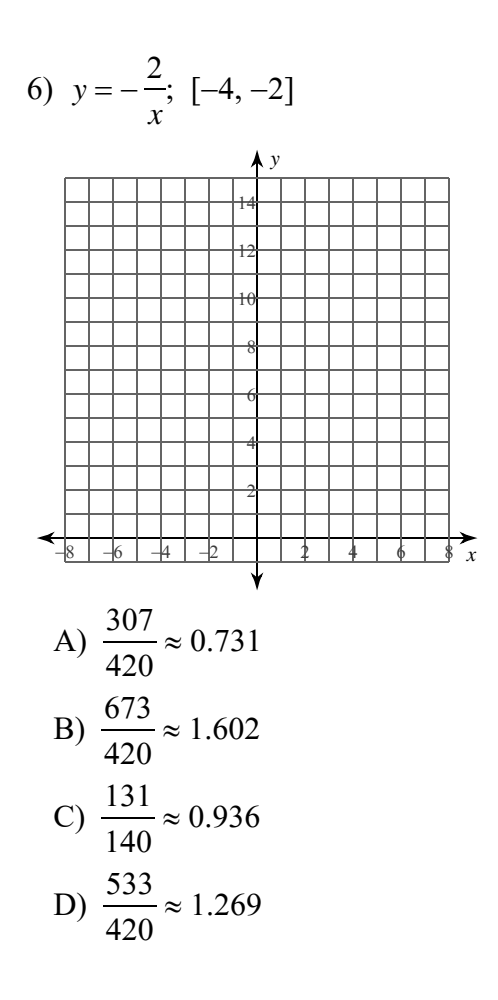

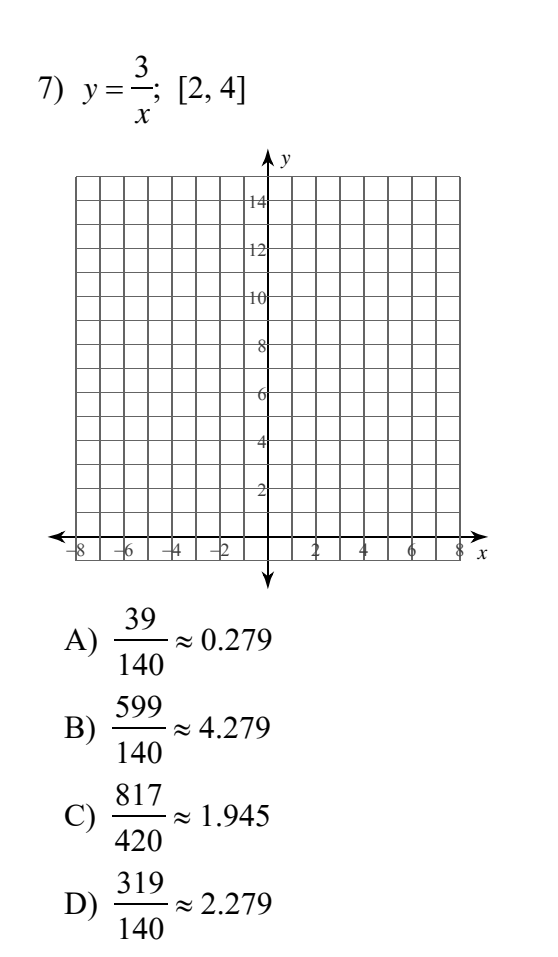

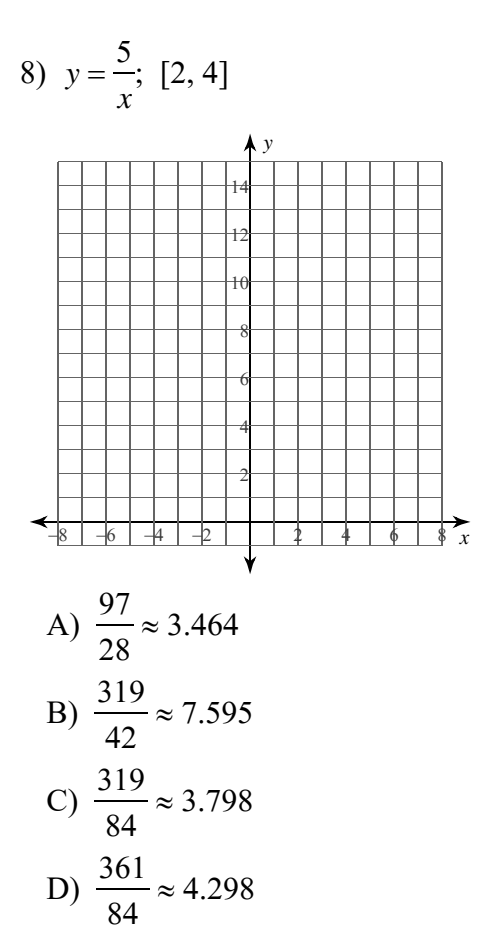

 $-2-$ Made with Infinite Calculus. Software LLC. All rights reserved

For each problem, approximate the area under the curve over the given interval using 4 left endpoint rectangles. You may use the provided graph to sketch the curve and rectangles.

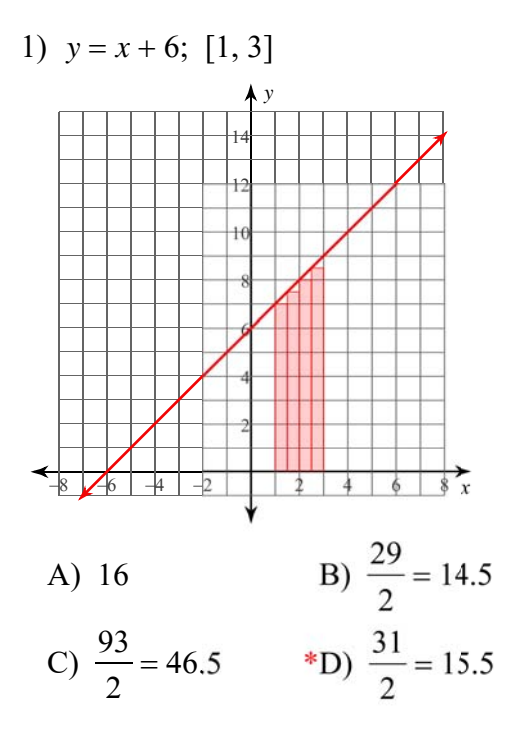

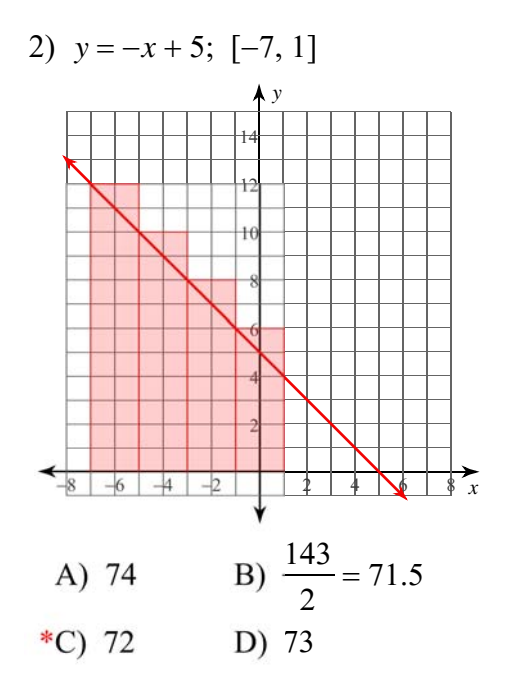

4)  $y = x^2 - 2x + 3$ ; [-2, 0]  $-6$   $-4$   $-2$  $\sqrt{1}$ A)  $\frac{51}{4}$  = 12.75 B)  $\frac{173}{12} \approx 14.417$ \*C)  $\frac{59}{4}$  = 14.75 D)  $\frac{63}{4}$  = 15.75

 $-1-$ Kuta Software LLC. All rights reserved Made with Infinite Calculus 2 0 2 2  $_{\odot}$ 

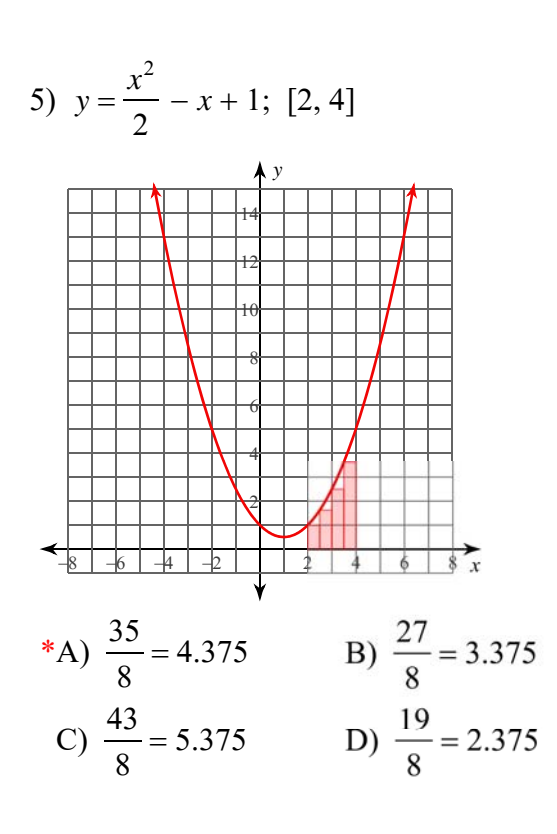

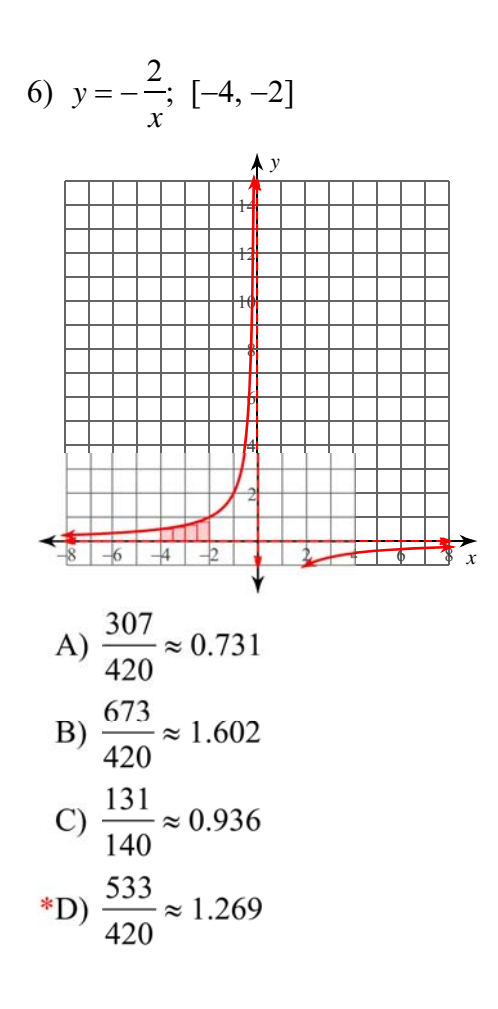

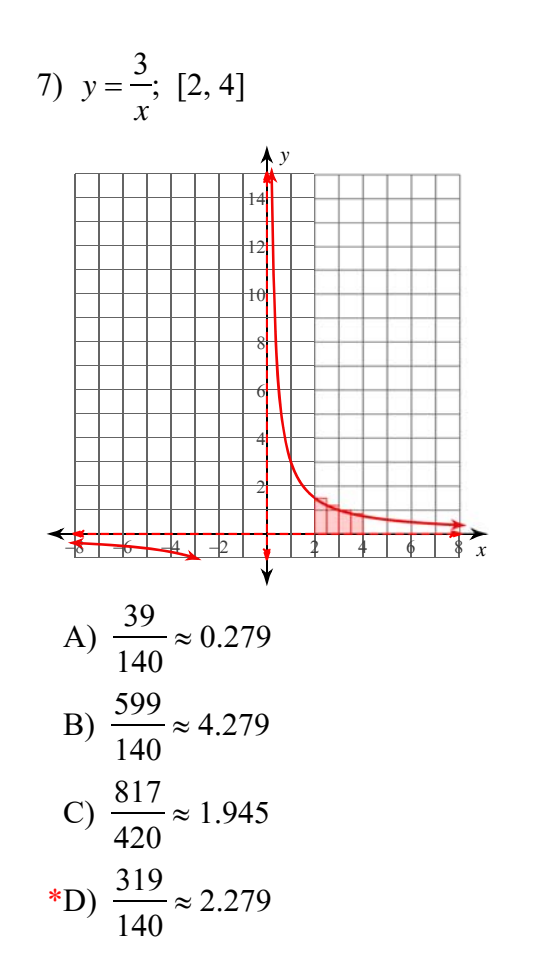

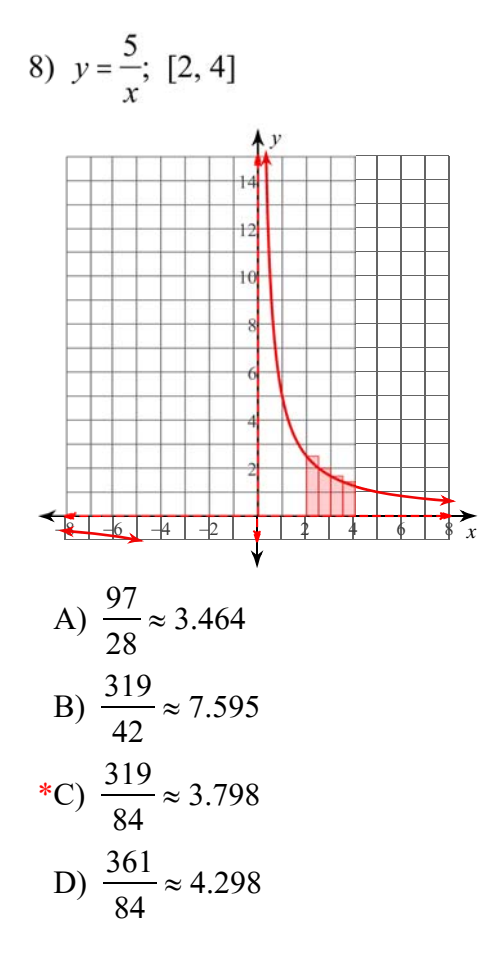

 $-2-$ Made with Infinite Calculus Software LLC. All rights reserved.